## Identifying cell types associated with disease

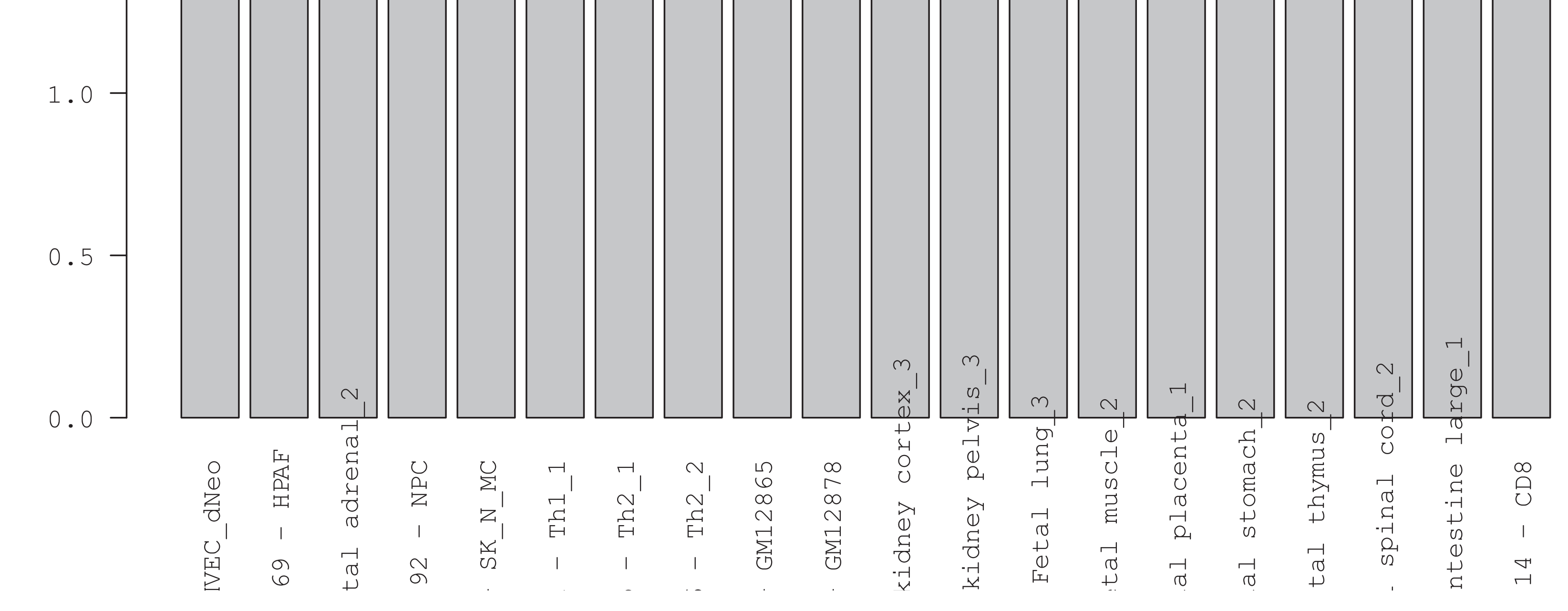

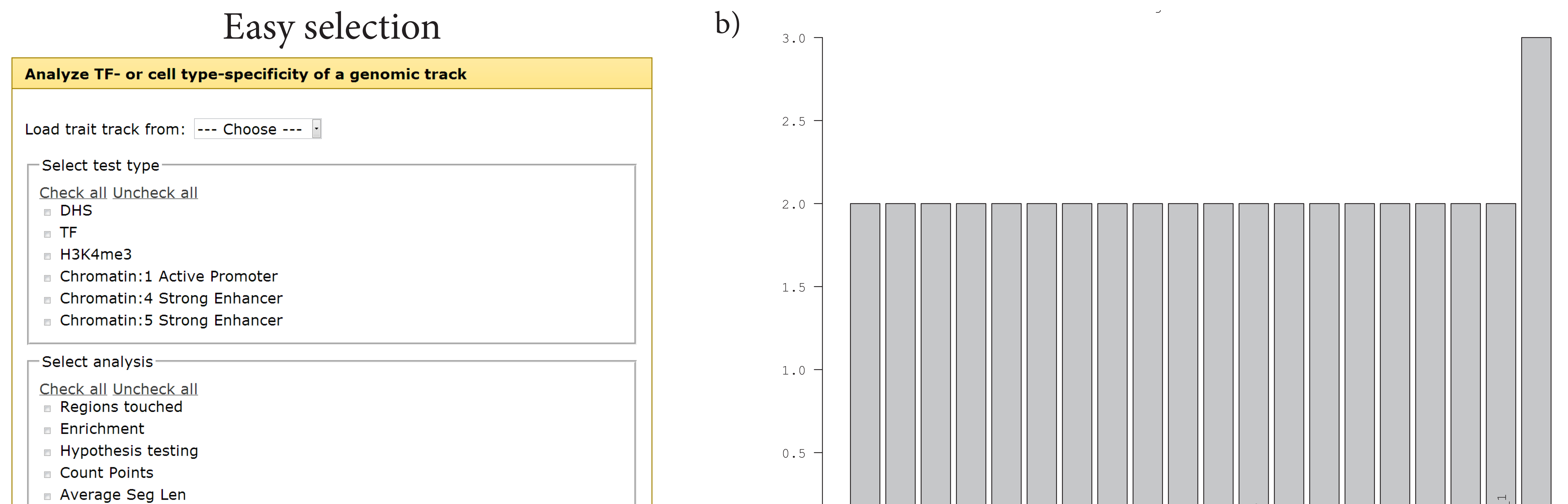

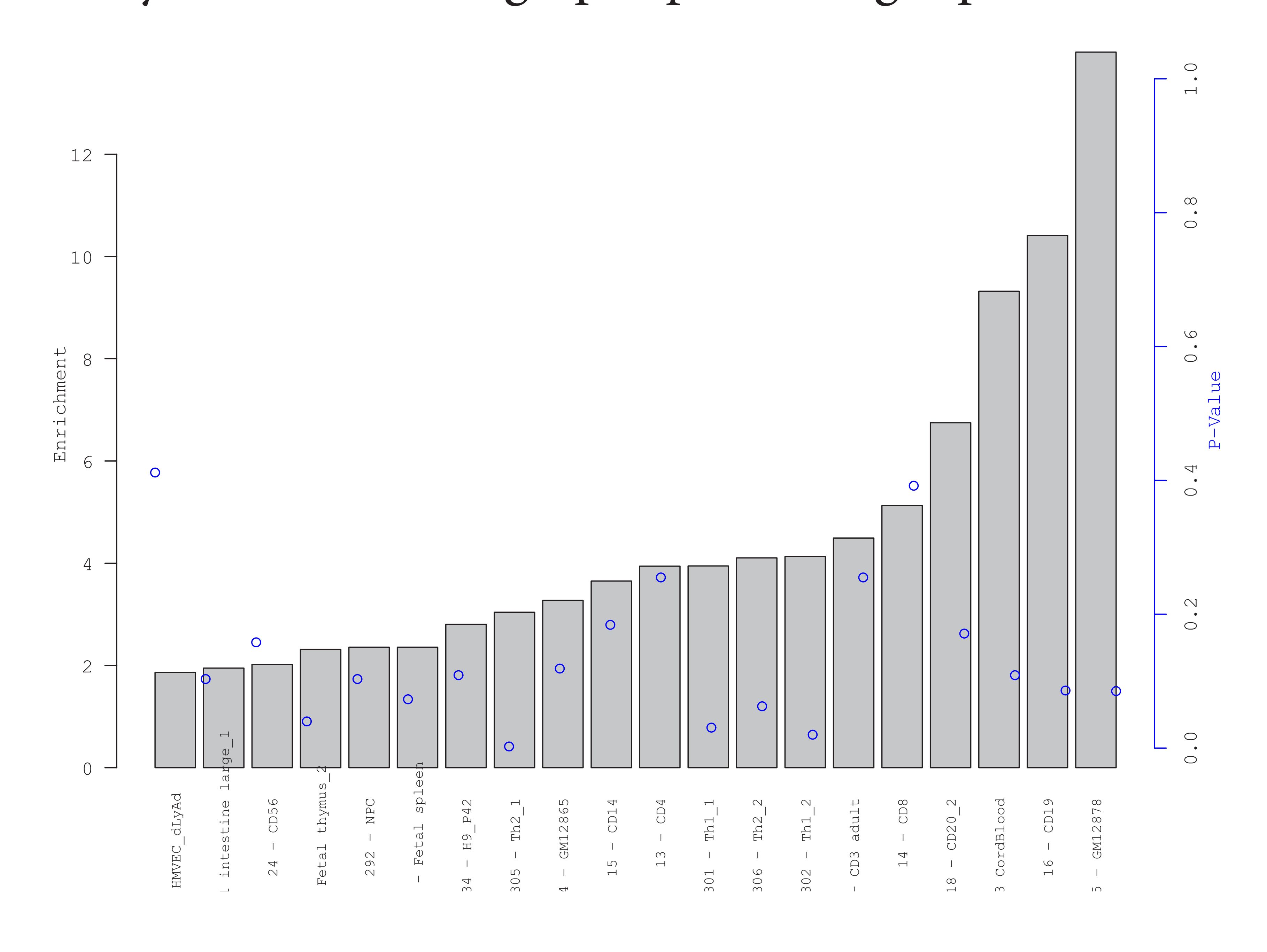

Genome-scale data on histone modifications and DNase I accessibility, such as that produced through the ENCODE and Roadmap Epigenomics projects, may be used to explore cell type-specificity of noncoding variants. We here present a tool that allows a user-provided genomic variation track to be compared against an integrated collection of cell-specific reference tracks. Using a similar methodology, the tool also allows a genomic variation track to be compared against an integrated track collection of binding sites for various transcription factors.

Results are presented in the form of graphs and sortable tables. Details underlying the results can be inspected by following links directly from the main results tables.

The functionality is available through a tool "Analyze TFor cell type-specificity of a genomic track" under the menu "Restricted and experimental tools" at a specific instance of the Genomic HyperBrowser: http://hyperbrowser.uio.no/personal/

Easy overview with graphs presenting top 20 results

## Sortable table presenting global results

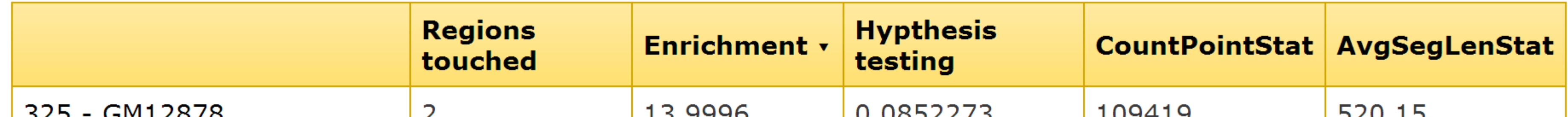

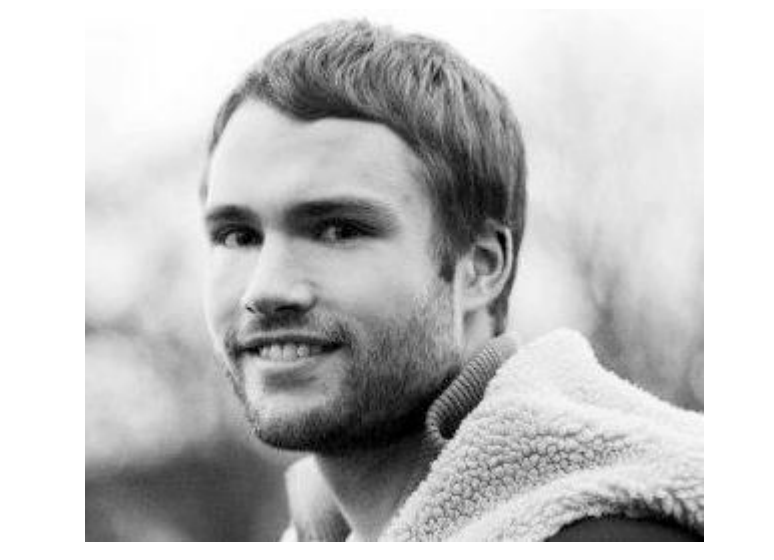

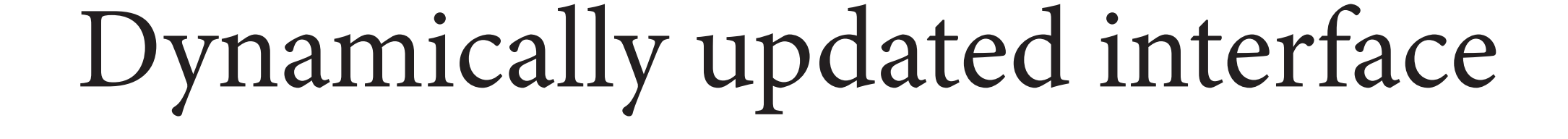

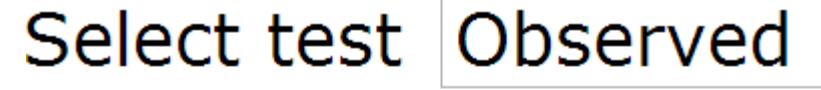

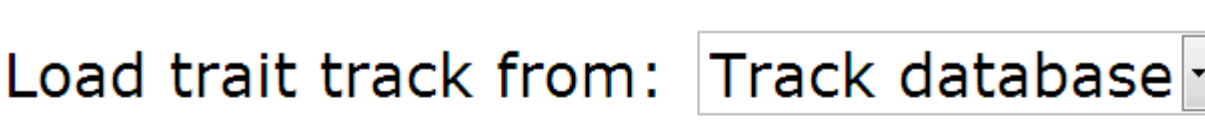

Pick Track: MS\_confirmed\_SNPs.txt |-

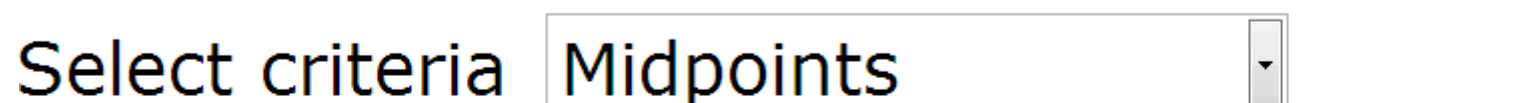

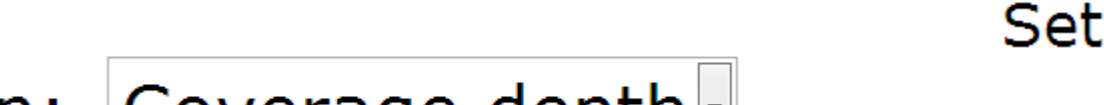

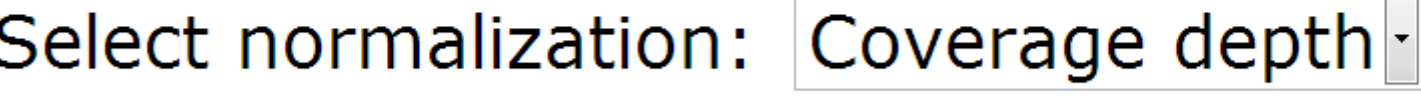

Select Global P val treshold 0.0005

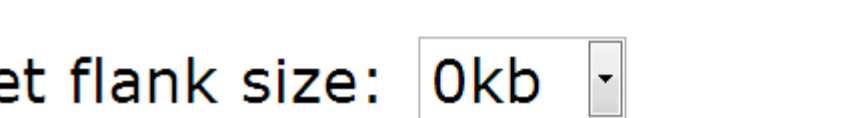

## Kristoffer Waløen M.Sc. Biomedical Informatics University of Oslo

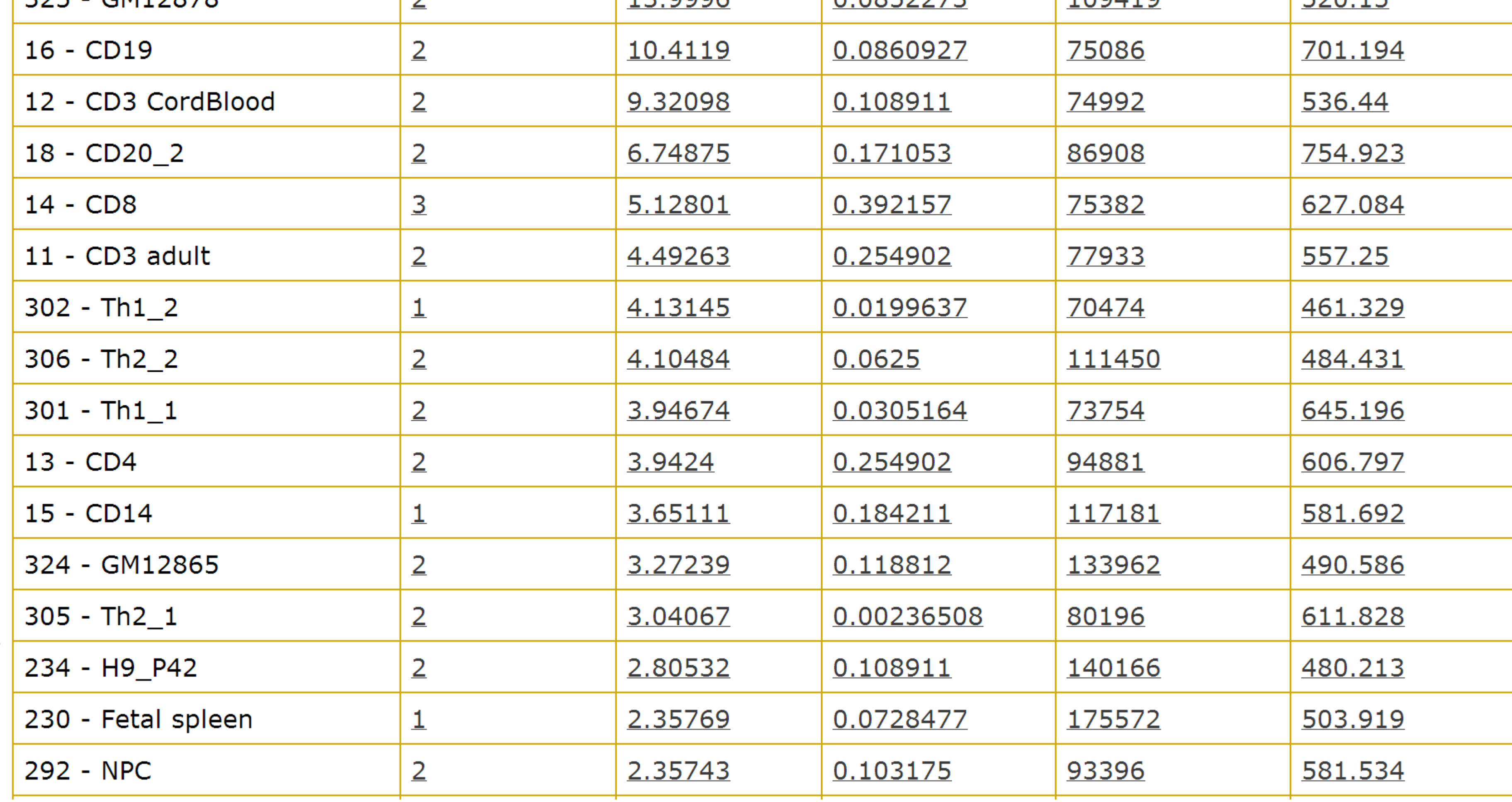

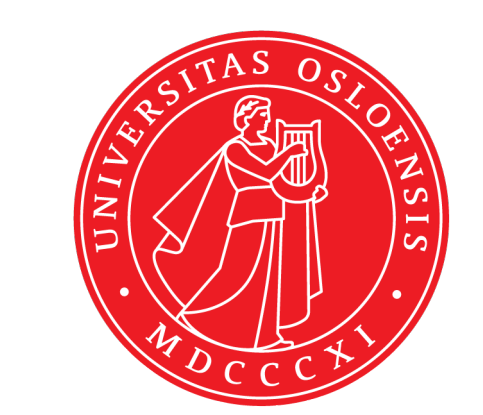

a)